## Tipps für Ihre Publikation

Die Publikationshinweise der Universitätsbibliothek

> Kommerziell publizieren und hinterher Open Access Kommerziell publizieren<br>nd hinterher Open Access<br>bereitstellen – geht das?

Wie werden meine

# **Publikationen besser** ?<br>auffindbar?

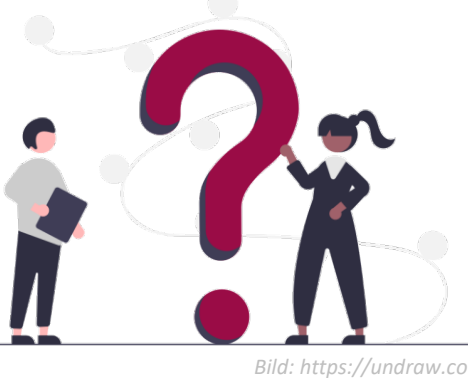

Welche Lizenz soll ich für meine Datenpublikation wählen? ?

## **Weitere Fragen und noch mehr Antworten unter**

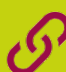

*https://uni-kassel.de/go/ publikationshinweise*

Für eine optimale Verbreitung und Sichtbarkeit Ihrer Forschungsergebnisse. Sprechen Sie uns an!

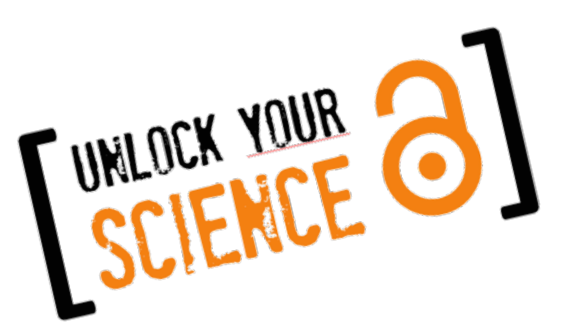

## **IMPRESSUM**

#### Verantwortlich

Universitätsbibliothek Kassel – Forschungsnahe Dienstleistungen – Diagonale 10 34127 Kassel

## Stand / Version

Januar 2024 | Version 1.2

## **Titelbild**

https://pixabay.com/de/users/scy-1147075 (CC0 1.0)

#### Lizenzhinweis

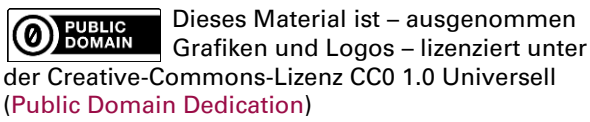

## Publikationsdienste an der UB Kassel

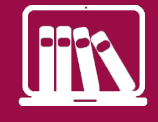

Publikationsserver Universitätsverlag Forschungsdatenrepositorium

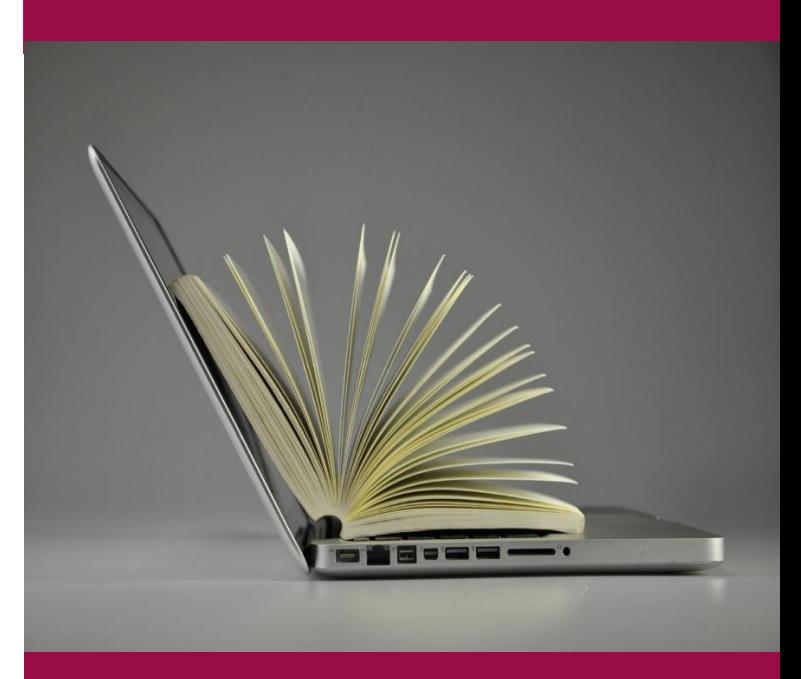

UNIKASSEL **BIBLIOTHEK** 

## Forschungsberichte, Poster, Zweitveröffentlichungen, Dissertationen und vieles mehr über das Online-Repositorium KOBRA veröffentlichen

Der Dokumentenserver KOBRA (Kasseler OnlineBibliothek, Repository und Archiv) bietet Ihnen die Möglichkeit, Primärveröffentlichungen schnell und unkompliziert weltweit kostenfrei zur Verfügung zu stellen. Veröffentlichungen auf KOBRA sind langfristig verfügbar, über DOIs dauerhaft adressierbar und haben eine erhöhte Sichtbarkeit über (wissenschaftliche) Suchmaschinen und Kataloge.

#### Zweitveröffentlichungen auf KOBRA

- Mit dem Grünen Weg des Open Access sind wissenschaftliche Beiträge gemeint, die in klassischen Verlagszeitschriften erscheinen und parallel dazu auf frei zugänglichen fachlichen bzw. institutionellen Publikationsservern zweitveröffentlicht werden. Man spricht daher auch vom Self-Archiving.
- Auf KOBRA können Universitätsangehörige ihre Zeitschriftenartikel, Aufsätze oder Proceedings auf dem Grünen Weg bereitstellen.
- Ein Zweitveröffentlichungsrecht können Sie u.a. wahrnehmen nach §38 UrhG, gemäß den jeweiligen Verlagspolicies (s. www.sherpa.ac.uk/romeo) oder den Ihnen vertraglich eingeräumten Rechten.
- Wir prüfen gern Ihre Rechte für Sie: Bitte kontaktieren Sie uns unter autor\_innenrechte@uni-kassel.de.

#### Sammelbände, Monografien, Dissertationen und vieles mehr über den Kasseler Universitätsverlag kup veröffentlichen kassel

university press

Die kassel university press (kup) ist der Eigenverlag der Universität Kassel für Kasseler Forschende. Zusätzlich zur Online-Publikation, die über unseren Publikationsserver KOBRA weltweit frei zugänglich bereitgestellt wird (Open Access), werden diese über kup auch als hochwertige Print-On-Demand-Drucke verfügbar gemacht.

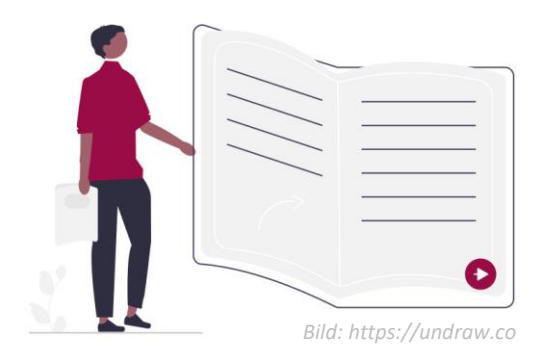

#### Urheber- und Nutzungsrechte

Der Universitätsverlag kup praktiziert eine autor:innenfreundliche Rechtepolitik.

 Die Urheberrechte am Werk liegen bei dem/der Autor:in. Die Übertragung des einfachen, d. h. nicht ausschließlichen Nutzungsrechts an die Universität Kassel beeinflusst nicht das Recht der Autor:innen, das Werk auch anderweitig zu veröffentlichen oder zu verwenden.

#### Mehr Infos unter

kup@uni-kassel.de स्राज https://kup.uni-kassel.de/ (0561) 804-2987

## Forschungsdaten archivieren und publizieren über das Datenrepositorium der Universität Kassel

DaKS ist das institutionelle Repositorium der Universität Kassel für Forschungsdaten. DaKS bietet die strukturierte Ablage von Forschungsdaten mit ihrer Beschreibung (Metadaten), die langfristige Archivierung von mindestens 10 Jahren im Sinne der guten wissenschaftlichen Praxis und – falls gewünscht – die Veröffentlichung mit Angabe eines DOI.

#### Vorteile der Datenpublikation

- Höhere Sichtbarkeit der eigenen Forschung
- Anerkennung durch Zitationen
- Daten können nachgenutzt werden
- Stärkung der wissenschaftlichen Integrität
- Ermöglichung interdisziplinärer Kooperationen

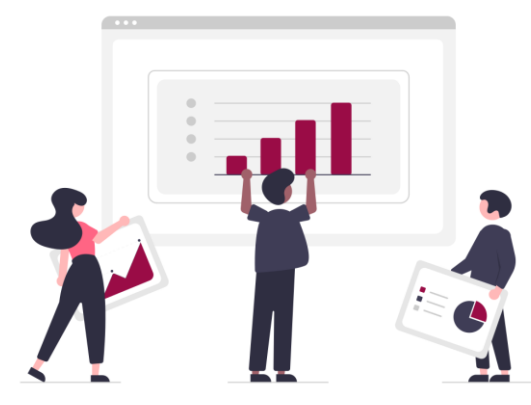

*Bild: https://undraw.co*

#### Mehr Infos unter

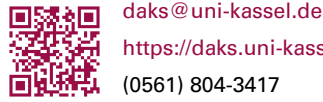

https://daks.uni-kassel.de/ (0561) 804-3417

#### Mehr Infos unter

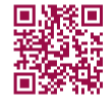

https://kobra.uni-kassel.de/ (0561) 804-2107 oder -7716 oder -2763

kobra@bibliothek.uni-kassel.de